# **Photoshop 2022 (Version 23.0.2) Crack [Mac/Win] [Latest]**

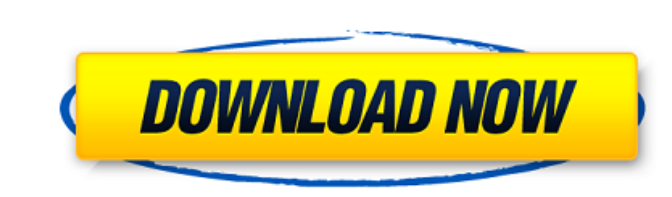

## **Photoshop 2022 (Version 23.0.2) Crack Free [April-2022]**

The Photoshop CS2 Tutorial This tutorial is presented by Tim Deane (`www.cs2tutorial.com`). I've used this tutorial a lot over the years, and it covers the basics quite nicely. Tim is also one of the more prolific Photosho along with as you view the lessons. The `ps\_dummies.zip` file is a PDF document that you can read in a text editor to learn how to use the software. Keep in mind that many graphics programs, including Photoshop, have more online, user-friendly tutorials, some of which are free: `www.adobe.com/design`.

# **Photoshop 2022 (Version 23.0.2) Crack +**

You can use Elements to open, edit, print, share, use vector graphics, develop web graphics, or create animated GIFs. This article will describe everything you need to do to open, edit, and save files in Elements, includin PC, choose Photoshop (Windows) or Photoshop (Mac). Choose File > Open. Choose Elements (Windows) or Photoshop Elements (Windows) or Photoshop Elements (Mac) from the File browser and navigate to the folder containing the i must convert it to the JPEG format. To do so, choose Image > Save As. Navigate the folders by clicking on the folder in the bottom bar or using the Up and Down arrow keys on the keyboard. The Save As dialog box will be ope PNG File If the PNG file is compressed with the GZIP format, you must decompress it. To do so, choose File > Open. In the File browser, navigate to the folder where you have the file and click OK. The file will open in a n File If the PSD file is compressed with the TIFF format, you must decompress it. To do so, choose File > Open. In the File browser, navigate to the folder where you have the file you want to open. 388ed7b0c7

# **Photoshop 2022 (Version 23.0.2) Crack+ Activation Code [Latest 2022]**

Q: How to disable Lightning Design System in specific components in Aurelia? This question is related to Aurelia? This question is related to Aurelia with Lightning Design System. I created an app in Aurelia with Lightning aurelia and still uses its own stylesheet. Still, if you want to have your own styling for the "admin only" parts of your app, you can use aurelia's custom components feature. s. If no class option is specified, the defaul string is treated literally, so if you want to limit to a certain base class (e.g. ".my-class"), just use ".my-class"), just use ".my-class". If you want to limit to a class containing one or more other classes, you can us concatenates them together. \$.deck(selector, [options]).option("classes", ["base", "inner", "outer"]); var \$d = \$(".my-class"); \$d.deck(".inner"); C

## **What's New In?**

\*\*Effect of polycations on PrtA production in the presence of formaldehyde.\*\* Quantification of PrtA in planktonic (PL) and biofilm (BF) cells in the presence of polycations as described in the [Materials and methods](#s2)

## **System Requirements For Photoshop 2022 (Version 23.0.2):**

Minimum: Operating System: Windows 7, Windows 8, Windows 10 Processor: 1.7 GHz Processor: 1.7 GHz Processor or greater Memory: 2 GB RAM Graphics: 2D graphics card with 32 MB of RAM or greater Storage: 1 GB available space GTX 780 or AMD Radeon R9

<http://www.ipacbc-bgtr.eu/system/files/webform/kaswar443.pdf> <https://immense-inlet-94711.herokuapp.com/taehono.pdf> <http://match2flame.com/photoshop-2022-version-23-patch-full-version-license-key-for-pc/> [https://social.mactan.com.br/upload/files/2022/07/phsjJb787JdYOTo7Smpw\\_05\\_5c76fe0e7a78308b5d49561d46182b6f\\_file.pdf](https://social.mactan.com.br/upload/files/2022/07/phsjJb787JdYOTo7Smpw_05_5c76fe0e7a78308b5d49561d46182b6f_file.pdf) <https://alafdaljo.com/adobe-photoshop-2021-version-22-0-1-crack-keygen-free-april-2022/> <https://pacific-plateau-25233.herokuapp.com/ellydai.pdf> [https://manupehq.com/wp-content/uploads/2022/07/Photoshop\\_CS5.pdf](https://manupehq.com/wp-content/uploads/2022/07/Photoshop_CS5.pdf) <http://pixelemon.com/adobe-photoshop-2021-version-22-4-crack-keygen-full-version-macwin-april-2022/> [https://www.newportnh.gov/sites/g/files/vyhlif4776/f/uploads/website\\_disclaimer\\_2017.pdf](https://www.newportnh.gov/sites/g/files/vyhlif4776/f/uploads/website_disclaimer_2017.pdf) <https://wakelet.com/wake/mWkTXo4kYkEujG683uYyM> [https://www.mil-spec-industries.com/system/files/webform/Photoshop-2021-Version-2210\\_16.pdf](https://www.mil-spec-industries.com/system/files/webform/Photoshop-2021-Version-2210_16.pdf) <https://www.dominionphone.com/photoshop-2022-pc-windows/> <https://historic-great-basin-98621.herokuapp.com/fabdivi.pdf> [https://aapanobadi.com/wp-content/uploads/2022/07/Photoshop\\_2021\\_Version\\_222.pdf](https://aapanobadi.com/wp-content/uploads/2022/07/Photoshop_2021_Version_222.pdf) <https://homeimproveinc.com/photoshop-2022-version-23-1-free-download/> <https://restorativejustice.org.uk/sites/default/files/webform/Adobe-Photoshop-2021-Version-2251.pdf> <https://www.marlowropes.com/system/files/webform/oaklvar391.pdf> [https://rexclick.com/wp-content/uploads/2022/07/Photoshop\\_CC\\_2015\\_version\\_18-1.pdf](https://rexclick.com/wp-content/uploads/2022/07/Photoshop_CC_2015_version_18-1.pdf) <https://l1.intimlobnja.ru/photoshop-cc-2014-product-key-full-mac-win/> <https://namiflorist.com/photoshop-2022-version-23-0-activation-key-free-win-mac-latest/> <https://www.fermactelecomunicaciones.com/2022/07/05/adobe-photoshop-2021-version-22-4-free-download/> <https://soulattorney.com/photoshop-cc-2015-product-key-and-xforce-keygen-free-registration-code-free-download/> <https://indiatownship.com/adobe-photoshop-2022-version-23-0-1-keygen-exe-win-mac-updated-2022/> [https://oldeberkoop.com/wp-content/uploads/2022/07/Photoshop\\_2021\\_Version\\_223.pdf](https://oldeberkoop.com/wp-content/uploads/2022/07/Photoshop_2021_Version_223.pdf) <https://www.tnrhcp.com/adobe-photoshop-2021-version-22-3-1-free-latest/> <http://descargatelo.net/?p=28686> <http://www.hva-concept.com/adobe-photoshop-2022-version-23-2-product-key-download-for-pc-updated-2022/> [https://trikonbd.com/wp-content/uploads/2022/07/Adobe\\_Photoshop\\_2021\\_Version\\_2200.pdf](https://trikonbd.com/wp-content/uploads/2022/07/Adobe_Photoshop_2021_Version_2200.pdf) <https://www.verenigingvalouwe.nl/advert/photoshop-cc-2019-version-20-keygen-exe-win-mac/> <https://fortworth-dental.com/photoshop-2021-version-22-0-1-keygen-crack-serial-key-keygen-full-version-free-download-april-2022/>